# The chscite package<sup>∗</sup>

Simon Sigurdhsson sigurdhsson@gmail.com†

December 16, 2012

## Contents

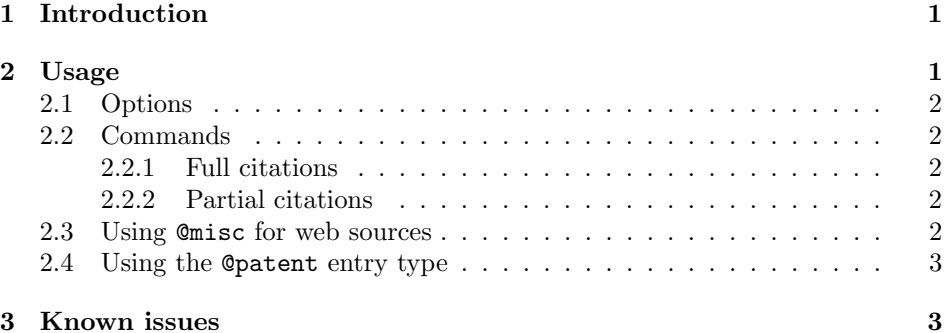

## 1 Introduction

This package, heavily based on the harvard package for Harvard-style citations, provides a citation suite for students at Chalmers University of Technology that follows given recommendations. The package is aimed at the swedish audience, with additional support for english enabled by default.

# 2 Usage

This section assumes general knowledge of BibTEX, and in particular that the user knows how to create BIBTEX databases, include these in LATEX documents and run the bibtex binary.

<sup>∗</sup>This document corresponds to chscite v2.9999 (converges to 3, a completely arbitrary number), dated 2012/12/16.

<sup>†</sup>This package is currently unmaintained. If you'd like to maintain it, please get in touch and I'll transfer the Github repository to you.

### 2.1 Options

The package is invoked as \usepacakge  $\langle \langle \rangle$  {chscite}, where  $\langle \langle \rangle$ } can be either english (the default) or swedish. The language option controls the language of various internal strings used by the BIBT<sub>EX</sub> style chscite.bst.

#### 2.2 Commands

The package itself contains relatively few user-exposed commands. These can be used to cite references in a few different ways. For more information on these commands, refer to the harvard package manual.

#### 2.2.1 Full citations

 $\cdot$  The  $\no$ ite{ $\vee$ cence}} command includes a reference in the bibliography without printing anything. This is useful for references that aren't actually referenced in text.

\cite The familiar \cite  $[\langle \textit{suffix} \rangle] {\langle \textit{reference} \rangle}$  command works as for standard BibTEX styles, except it now uses the Harvard convention for citing references. Sample output: (Lamport 1986).

\citeaffixed The \citeaffixed  $[\langle \text{surface}\rangle]{\langle \text{reference}\rangle}$  command works the same way as \cite, but prefixes the output with  $\langle prefix \rangle$ . Sample output: (i.e. Lamport 1986).

\citeasnoun The \citeasnoun  $[\langle \text{surface}\rangle]$  {\reference} command cites a reference as a noun. Sample output: Lamport (1986).

\possessivecite The \possessivecite  $[\sqrt{s}t] {\langle reference \rangle}$  command cites a reference as in the possessive manner. Sample output: Lamport's (1986).

#### 2.2.2 Partial citations

 $\c{intername}$  The  $\c{intername}{\n (reference)}$  command simply prints the author name(s) of the given reference.

 $\c{t}$  The  $\c{t}$   $\c{t}$  (*reference*) command simply prints the year of the given reference.

### 2.3 Using @misc for web sources

In this package, the @misc BibTEX style has been crafted to typeset web sources correctly as per Chalmers recommendations. Proper use, apart from usual BibTEX syntax, includes using the note field to specify retreival date and the howpublished field for web page title:

```
@misc{google,
author = {Johnson, S.},
year = 2007,title = {Exploiting the mobile channel},
howpublished = {m.Het Corporation},
url = {http://www.mnetcorporation.com/article-exploiting-the-mobile-channel},
```

```
note = {2008-04-18}
}
```
### 2.4 Using the @patent entry type

The @patent included in this package is a custom alternative to @techreport especially made for referencing patents. Required fields are author, year, title and number (the patent number). There are no optional fields:

```
@patent{volvo,
author = {{Volvo Lastvagnar}},
year = 2006,title = {Information based controlling of chassis height of a vehicle},
number = {SE0403224}
}
```
## 3 Known issues

The chscite.bst BIBTEX style does not support cross references at the moment. This is a planned improvement.